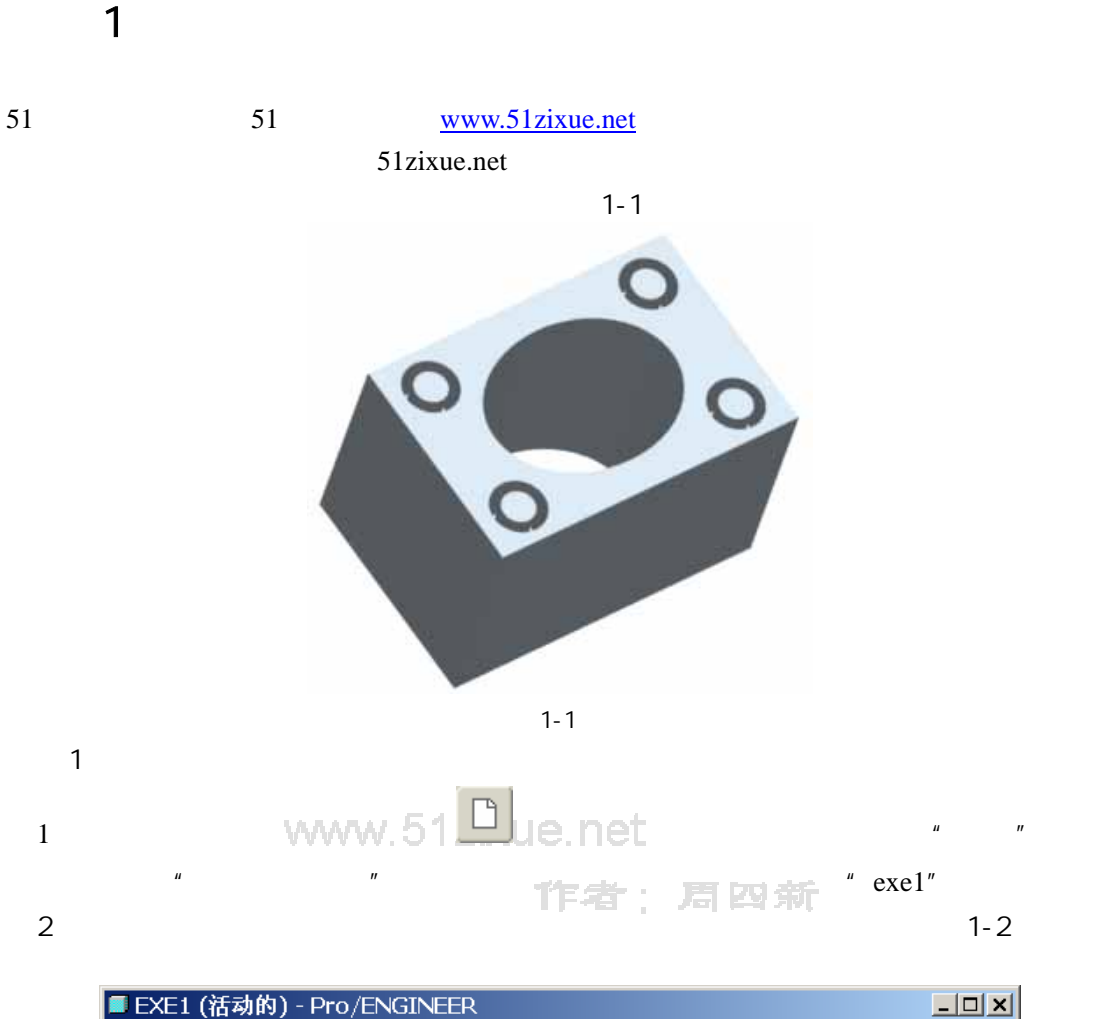

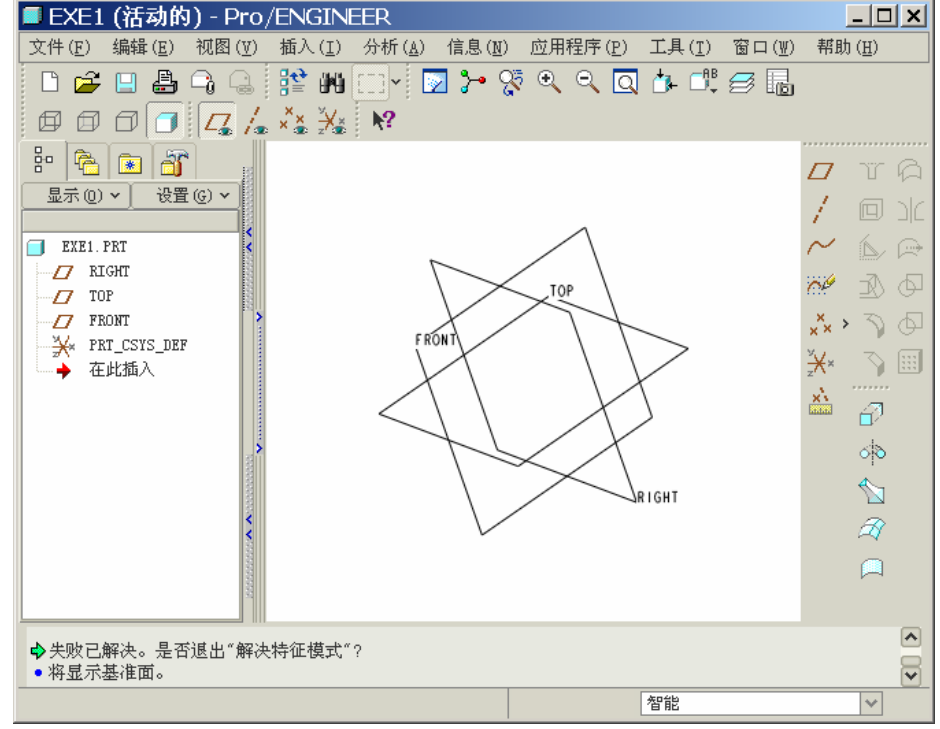

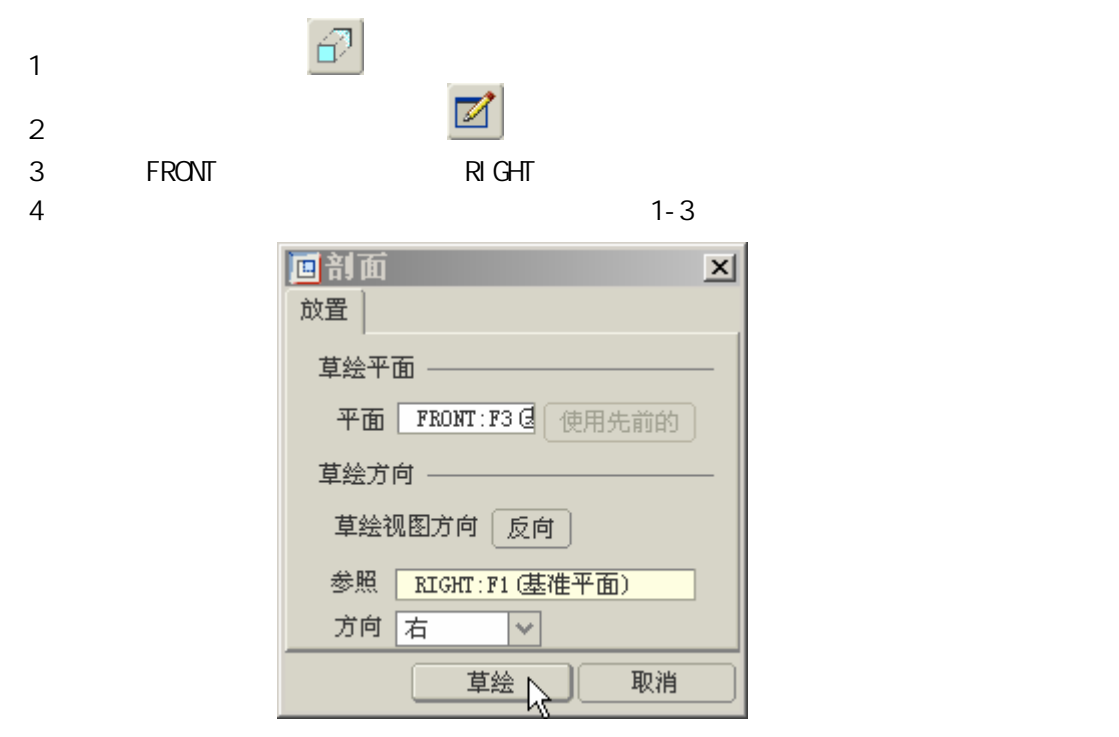

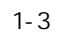

 $5$ 

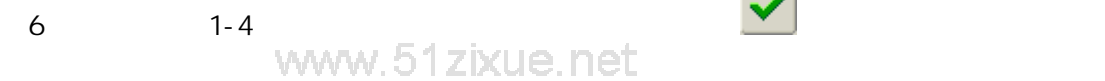

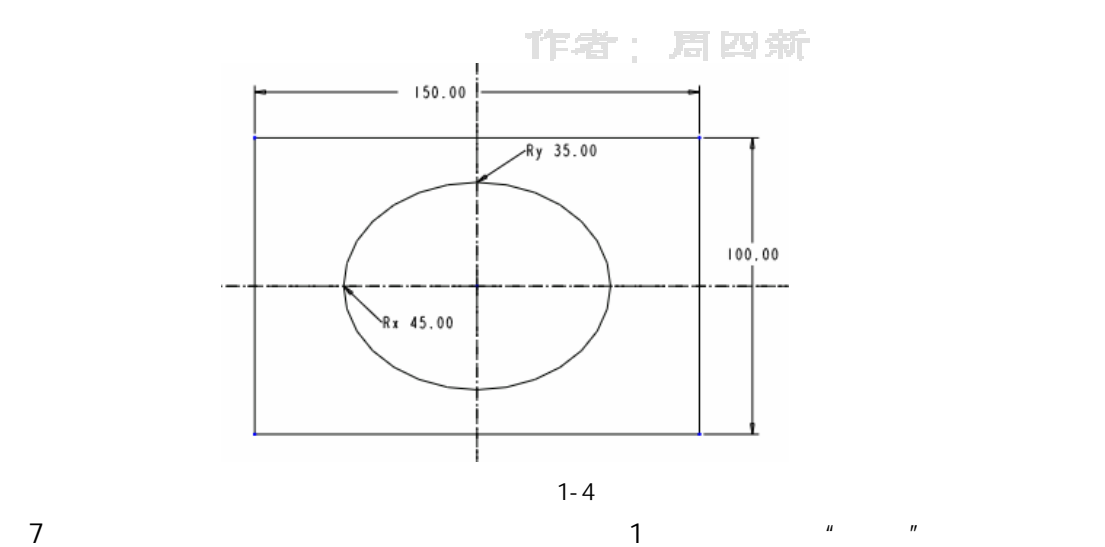

 $100"$  1-5

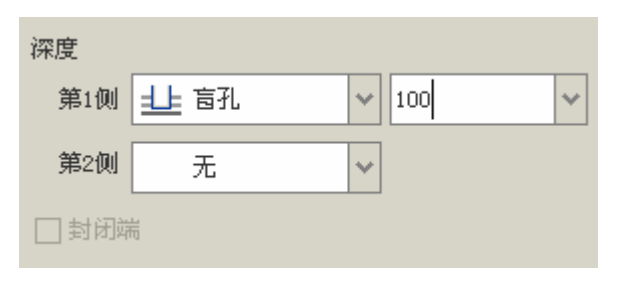

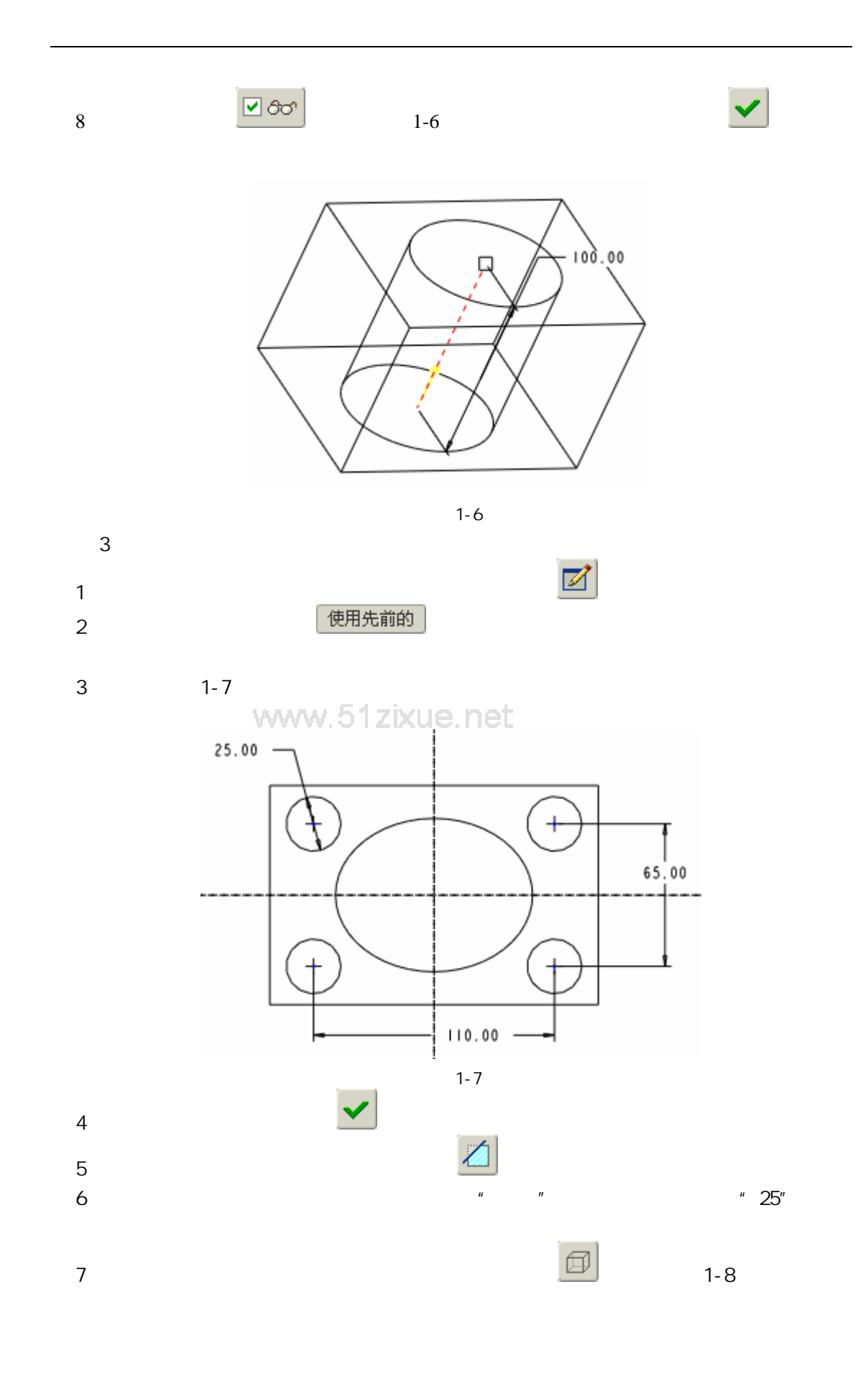

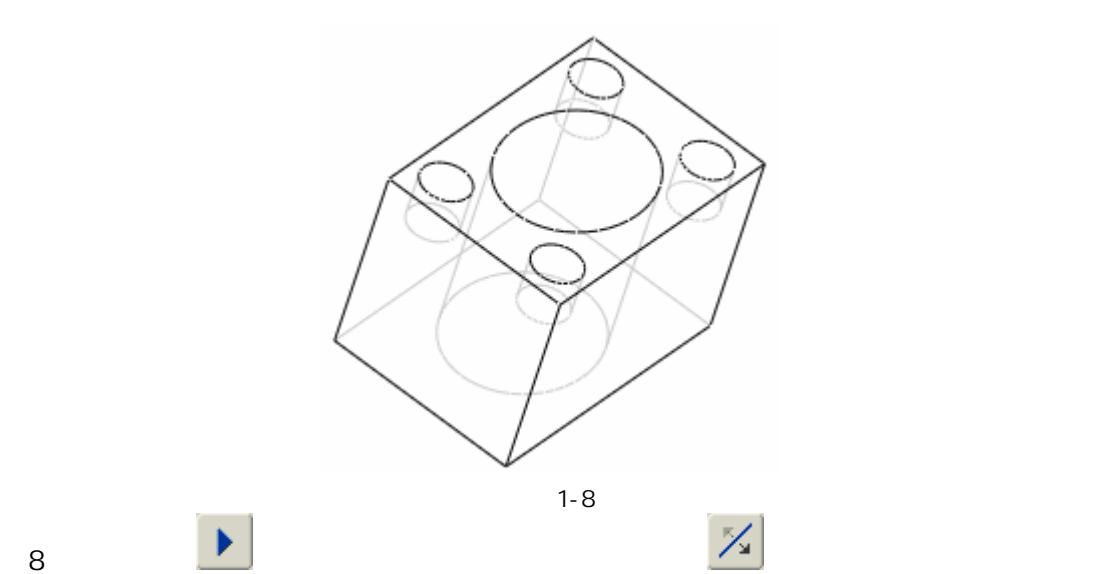

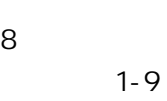

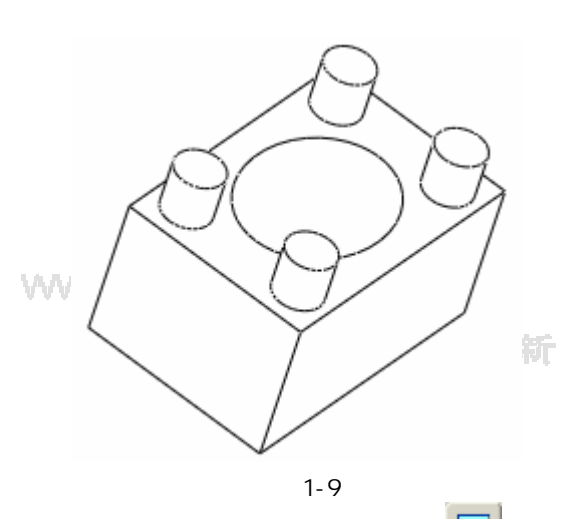

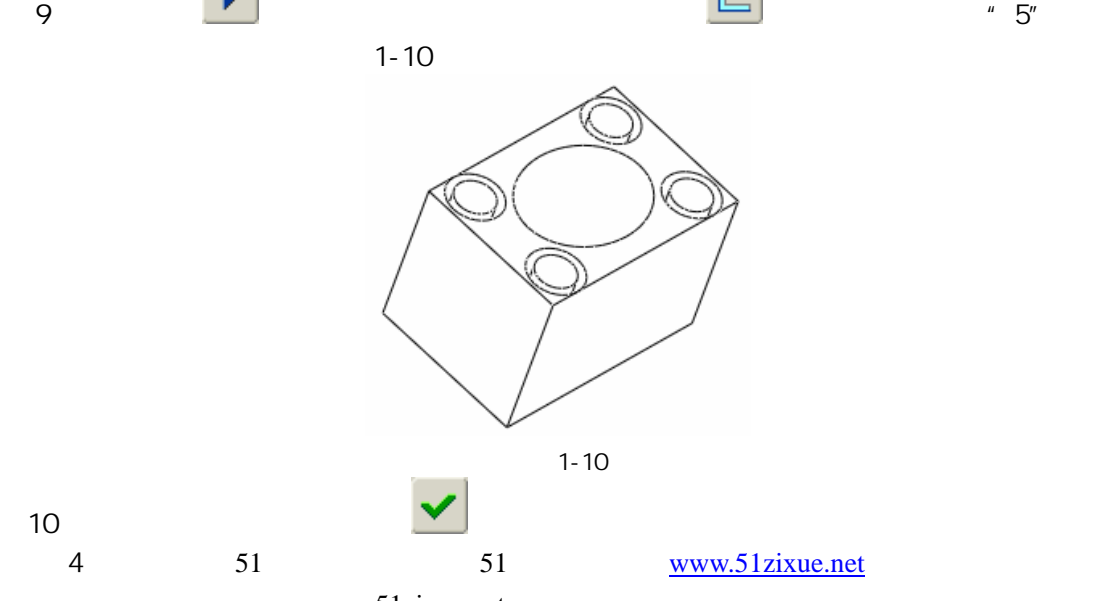

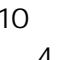

51zixue.net